$\mathbf{1}$ 

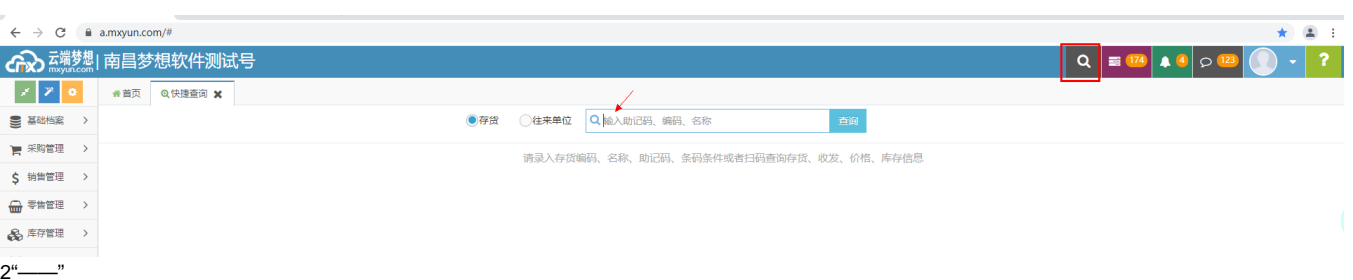

## ○ 高端赞想| 南昌梦想软件测试号  $\alpha$  $x \overline{z}$ ● 普页 **三基础档案 >** ◆ 云端梦想更新V2021 12 17 ● 云端梦想更新V2021 12 10 ◆ 云端梦想更新V2021 11 26 ■ 采购管理  $\rightarrow$ \*\*\*\*<br>本周销售总<br>- . . . .  $\mathcal{D}$   $\mathcal{C}$  $\phi$  c \$ 销售管理 > 库存总量 □ 零售管理  $\rightarrow$ \*\*\*\*<br>本周销售毛利<br>-设置  $\,$ 多库存管理 产品入库单 ÷ **→ 客户关系** > 材料出库单 ÷  $\phi$  a  $\phi$   $\circ$ **\*\*\*\***<br>本周收款金 ● 会员管理 > 要补货业务  $\rightarrow$  $\Box$  电商管理 调拨单 ÷ ■ 订货管理 拆装单 ÷ <3 分销管理 >  $\phi$  a ÷  $\phi$  c 盘点单  $\phi$ :  $4$  财务管理  $\rightarrow$ 借入借出业务  $\,$ ■ 报表查询 > 其它业务 C 系统管理  $\rightarrow$ 即时库存锁库 自库存量查询  $\sigma$   $\sigma$ 本周-业务员销售排名 本周-仓库销售比较分析 库存可用量查询  $3^{\circ}$ -

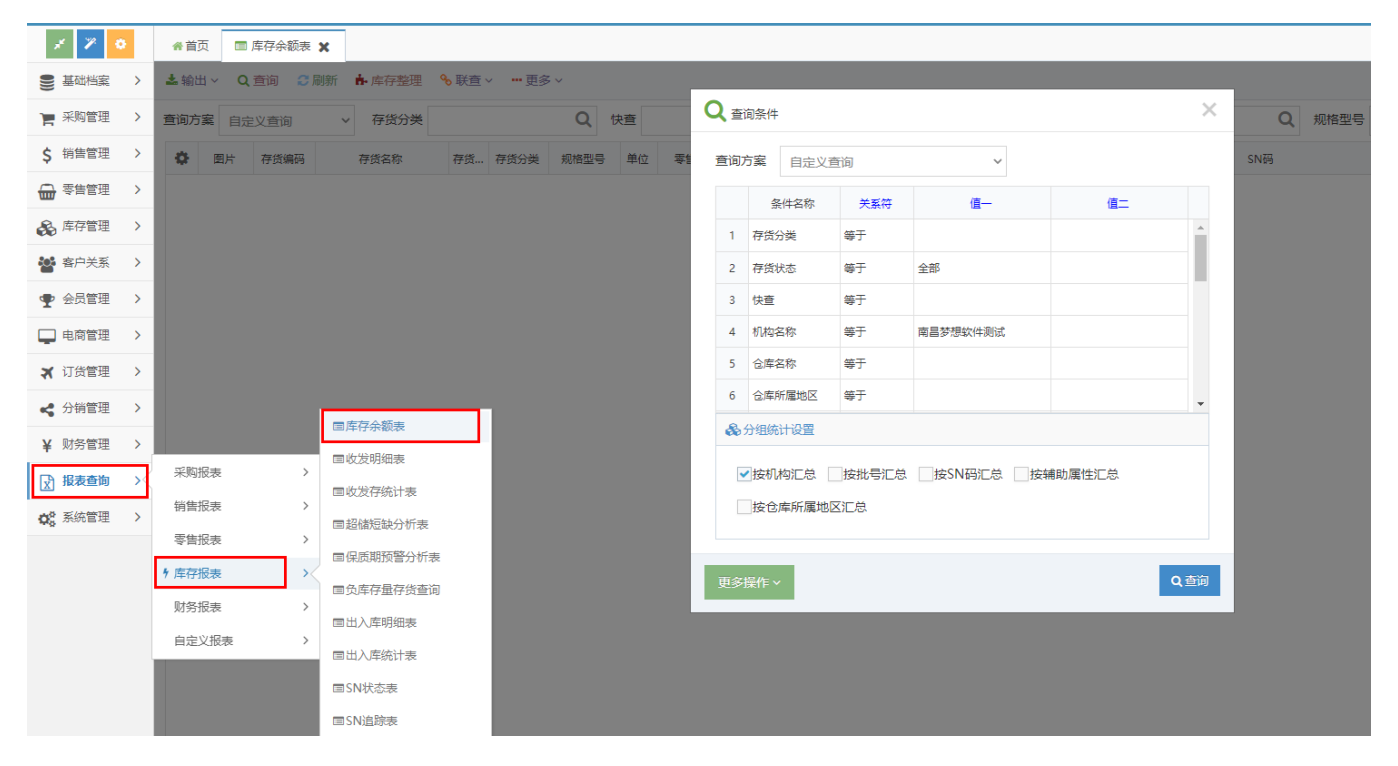